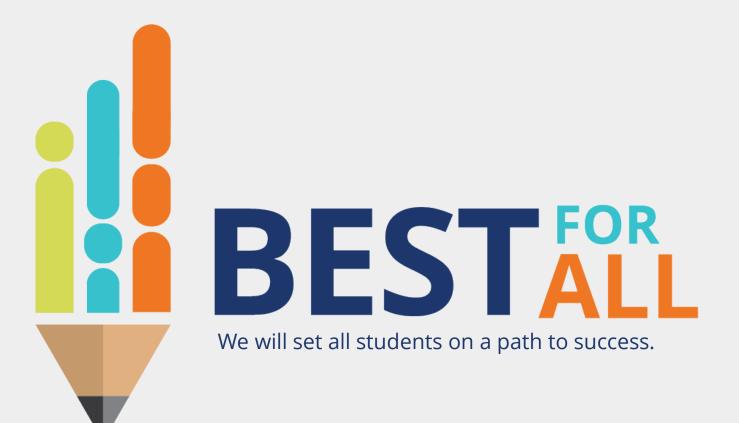

## 2023-24 Charter Office Hour March 21, 2024

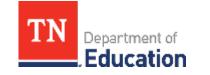

© 2021 Tennessee Department of Education

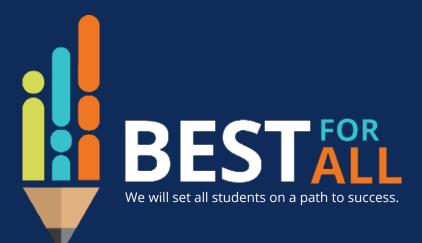

### ACADEMICS

ALL TENNESSEE STUDENTS WILL HAVE ACCESS TO A HIGH-QUALITY EDUCATION, NO MATTER WHERE THEY LIVE

## STUDENT READINESS

TENNESSEE PUBLIC SCHOOLS WILL BE EQUIPPED TO SERVE THE ACADEMIC AND NON-ACADEMIC NEEDS OF ALL STUDENTS IN THEIR CAREER PATHWAYS

### EDUCATORS

TENNESSEE WILL SET A NEW PATH FOR THE EDUCATION PROFESSION AND BE THE TOP STATE IN WHICH TO BECOME AND REMAIN A TEACHER AND LEADER FOR ALL

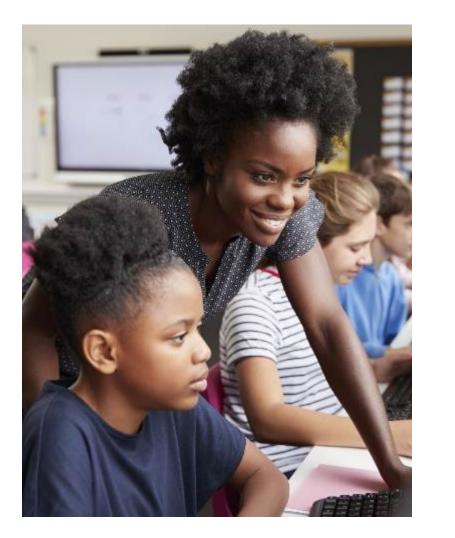

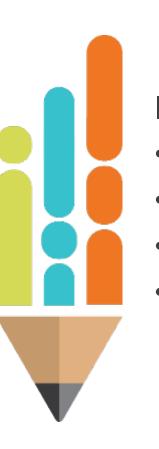

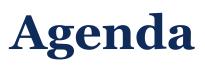

In this meeting, we will discuss

- Using the Import Wizard
- Resources
- Next Steps
- Support

| • |   |   |   |  |   |  |   |   |   |   |  |   |   |   | • |
|---|---|---|---|--|---|--|---|---|---|---|--|---|---|---|---|
|   | • | • | • |  | • |  | • | • | • | • |  | • | • | • | • |

# TNCompass Import Wizard

# **Accessing the Import Wizard**

- Log into TNCompass
- Click Administration
- Scroll down to the Data Management section
- Click on Import Wizard.

# Accessing the Import Wizard

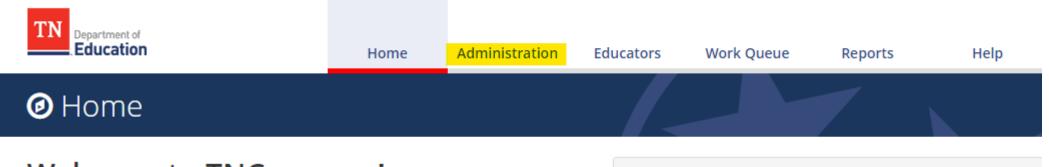

### Welcome to TNCompass!

Application Quick Links

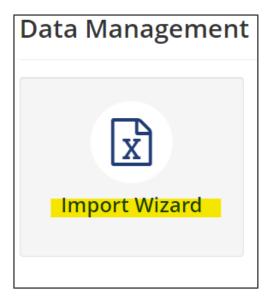

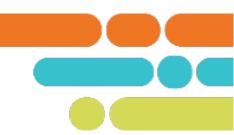

## What kind of data would you like import?

| <ul> <li>Observations</li> </ul>                             | <ul> <li>Salary Assignments</li> </ul>                                                       |
|--------------------------------------------------------------|----------------------------------------------------------------------------------------------|
| <ul> <li>Growth and Achievement</li> <li>Measures</li> </ul> | O Year End Experience                                                                        |
| <ul> <li>Evaluation Component Scores</li> </ul>              |                                                                                              |
| <ul> <li>Partial Year Exemption</li> </ul>                   |                                                                                              |
|                                                              |                                                                                              |
|                                                              | Continue                                                                                     |
|                                                              | <ul> <li>Growth and Achievement<br/>Measures</li> <li>Evaluation Component Scores</li> </ul> |

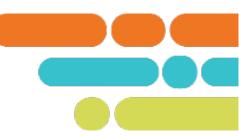

### What kind of data would you like import?

| Staff & Educators     | Evaluation Data                                                                                                    | Salary Schedules                        |  |  |  |  |
|-----------------------|----------------------------------------------------------------------------------------------------|-----------------------------------------|--|--|--|--|
| ⊖ Staff               | Observations                                                                                                    | <ul> <li>Salary Assignments</li> </ul>  |  |  |  |  |
|                       | <ul> <li>Growth and Achievement</li> <li>Measures</li> <li>Evaluation Component Scores</li> <li>Partial Year Exemption</li> </ul> | <ul> <li>Year End Experience</li> </ul> |  |  |  |  |
| View Previous Imports |                                                                                                    | Continue                                |  |  |  |  |

# **Growth and Achievement Measure Import**

## Growth and Achievement Measures Data Import (2023-2024)

Please generate a file using the selections below.

Only districts configured for imports for the academic year selected will be available below.

### Select location(s)

| Region or EPP | LEA | School |
|---------------|-----|--------|
| Region or EPP | LEA | School |

#### Select All | Clear Selections

- - 🗙 📃 Alcoa (00051)
    - 🛛 Alcoa Elementary (0005)
    - Alcoa High School (0010)
    - Alcoa Intermediate School (0012)
    - Alcoa Middle School (0006)
    - System-Wide School (0000)
  - ✓ □ Anderson County (00010)
    - Anderson County Career Technical Center (0003)
    - Anderson County Head Start / Preschool (7001)
    - Anderson County High School (0002)
    - Anderson County Innovation Academy (0004)
    - Andersonville Elementary (0005)
    - Briceville Elementary (0010)
    - Claxton Elementary (0015)
    - Clinch River Community School (0105)

Generate Template

.

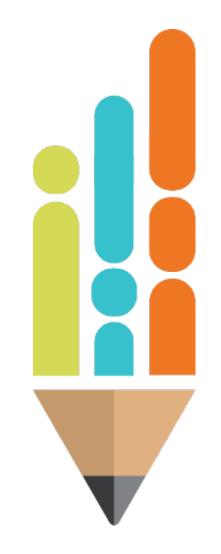

# **Growth and Achievement Measure Import**

### First Sheet- Template

|          | А                | В               | с                   | D             | E             | F                      | G                           | н              | 1                            | [         |
|----------|------------------|-----------------|---------------------|---------------|---------------|------------------------|-----------------------------|----------------|------------------------------|-----------|
| 1        | Academic Year    | District ID     | License Number      | Educator Name | Educator Type | Partial Year Exemption | Growth Measure TNCompass ID | Growth Measure | Achievement Measure Category | Achieveme |
| 2        | 2023-2024        |                 |                     |               | Teacher       | No                     | 0                           |                |                              | 0         |
| 3        | 2023-2024        |                 |                     |               | Teacher       | No                     | 0                           |                |                              | 0         |
| 4        | 2023-2024        |                 |                     |               | Teacher       | No                     | 0                           |                |                              | 0         |
| 5        | 2023-2024        |                 |                     |               | Administrator | No                     | 0                           |                |                              | 0         |
| 6        | 2023-2024        |                 |                     |               | Teacher       | No                     | 0                           |                |                              | 0         |
| 7        | 2023-2024        |                 |                     |               | Teacher       | No                     | 0                           |                |                              | 0         |
| 8        | 2023-2024        |                 |                     |               | Teacher       | No                     | 0                           |                |                              | 0         |
| 9        | 2023-2024        |                 |                     |               | Teacher       | No                     | 0                           |                |                              | 0         |
| 10       | 2023-2024        |                 |                     |               | Teacher       | No                     | 0                           |                |                              | 0         |
| 11       | 2023-2024        |                 |                     |               | Teacher       | No                     | 0                           |                |                              | 0         |
| 12       | 2023-2024        |                 |                     |               | Teacher       | No                     | 0                           |                |                              | 0         |
| 13       | 2023-2024        |                 |                     |               | Teacher       | No                     | 0                           |                |                              | 0         |
| 14       | 2023-2024        |                 |                     |               | Teacher       | No                     | 0                           |                |                              | 0         |
| 15       | 2023-2024        |                 |                     |               | Teacher       | No                     | 0                           |                |                              | 0         |
| 16       |                  |                 |                     |               |               |                        |                             |                |                              |           |
| 17       |                  |                 |                     |               |               |                        |                             |                |                              |           |
| 18       |                  |                 |                     |               |               |                        |                             |                |                              |           |
| 19       |                  |                 |                     |               |               |                        |                             |                |                              |           |
| 20<br>21 |                  |                 |                     |               |               |                        |                             |                |                              |           |
| 21       |                  |                 |                     |               |               |                        |                             |                |                              | L         |
| 22       |                  |                 |                     |               |               |                        |                             |                |                              | r         |
|          | Te               | mplate          | All Available Measu | res 🕂         |               | I                      | : •                         |                |                              |           |
| Rea      | dy % Accessibili | ty: Investigate |                     |               |               |                        |                             |                |                              |           |

# **Growth and Achievement Measure Import**

### Second Sheet- Template

| A              | В                            | С                            | D            | E                                                                 | F                | F    |
|----------------|------------------------------|------------------------------|--------------|-------------------------------------------------------------------|------------------|------|
| Academic \     | Year  Evaluation Component 📔 | Category                     | TNCompass ID | Measure Name                                                      | 🔽 Score Can Be E | dite |
| 2023-2024      | Achievement Measure          | "Off-the-Shelf" Assessments  | 175          | 5 Educator Level: AIMS Web: (PK-8)                                | Yes              |      |
| 3 2023-2024    | Achievement Measure          | "Off-the-Shelf" Assessments  | 178          | B Educator Level: Children's Progress Academic Assessment: (PK-8) | Yes              |      |
| 4 2023-2024    | Achievement Measure          | "Off-the-Shelf" Assessments  | 18:          | L Educator Level: DIBELS: (PK-8)                                  | Yes              |      |
| 5 2023-2024    | Achievement Measure          | "Off-the-Shelf" Assessments  | 182          | 2 Educator Level: Discovery Ed/ThinkLink: (PK-8)                  | Yes              |      |
| 5 2023-2024    | Achievement Measure          | "Off-the-Shelf" Assessments  | 19:          | L Educator Level: Fountas-Pinnell: (PK-8)                         | Yes              |      |
| 7 2023-2024    | Achievement Measure          | "Off-the-Shelf" Assessments  | 192          | 2 Educator Level: GOLD Assessment: (PK-8)                         | Yes              |      |
| 3 2023-2024    | Achievement Measure          | "Off-the-Shelf" Assessments  | 194          | 4 Educator Level: Kindergarten Readiness: (PK-8)                  | Yes              |      |
| 2023-2024      | Achievement Measure          | "Off-the-Shelf" Assessments  | 199          | Educator Level: MAP: (PK-12)                                      | Yes              |      |
| 0 2023-2024    | Achievement Measure          | "Off-the-Shelf" Assessments  | 200          | ) Educator Level: Michigan Model: (PK-8)                          | Yes              |      |
| 1 2023-2024    | Achievement Measure          | "Off-the-Shelf" Assessments  | 202          | 2 Educator Level: National Latin Exam: (9-12)                     | Yes              | _    |
| 2 2023-2024    | Achievement Measure          | ACT/SAT Suite of Assessments | 163          | L Educator Level: ACT: (9-12)                                     | Yes              |      |
| 3 2023-2024    | Achievement Measure          | ACT/SAT Suite of Assessments | 172          | 2 Educator Level: PSAT: (9-12)                                    | Yes              |      |
| 4 2023-2024    | Achievement Measure          | ACT/SAT Suite of Assessments | 173          | 3 Educator Level: SAT: (9-12)                                     | Yes              |      |
| 5 2023-2024    | Achievement Measure          | Graduation Rate              |              | School-wide: Graduation Rate: (9-12)                              | Yes              | _    |
| 6 2023-2024    | Achievement Measure          | Industry Certifications      | 755          | 5 Educator Level: Advanced Manufacturin Saved to this PC          | Yes              |      |
| 7 2023-2024    | Achievement Measure          | Industry Certifications      |              | 5 Educator Level: Agriculture, Food, & Natural Resources: (9-12)  | Yes              |      |
| 8 2023-2024    | Achievement Measure          | Industry Certifications      | 75           | 7 Educator Level: Architecture & Construction: (9-12)             | Yes              |      |
| 9 2023-2024    | Achievement Measure          | Industry Certifications      | 765          | 5 Educator Level: Arts & A/V: (9-12)                              | Yes              |      |
| 0 2023-2024    | Achievement Measure          | Industry Certifications      | 758          | 3 Educator Level: Business Management & Administration: (9-12)    | Yes              |      |
| 1 2023-2024    | Achievement Measure          | Industry Certifications      | 760          | 5 Educator Level: Education & Training: (9-12)                    | Yes              |      |
| 2 2023-2024    | Achievement Measure          | Industry Certifications      | 759          | 9 Educator Level: Finance: (9-12)                                 | Yes              |      |
|                | Template All Available Mea   | sures (+)                    |              |                                                                   |                  | ►    |
| α <b>β</b> ο . | -                            |                              |              |                                                                   |                  |      |

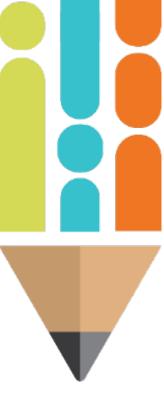

# **Growth Measure Import**

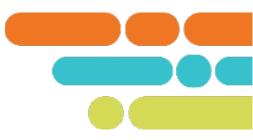

|     |                 |                  |                     |               | -             | <b>F</b> |     |                |                              |           |    |
|-----|-----------------|------------------|---------------------|---------------|---------------|----------|-----|----------------|------------------------------|-----------|----|
|     | A               | В                | C                   | D             | E             | F        | G   | Н              |                              |           | F. |
|     |                 | District ID      | License Number      | Educator Name |               |          |     | Growth Measure | Achievement Measure Category | Achieveme |    |
|     | 2023-2024       |                  |                     |               | Teacher       | No       | 0   |                |                              | 0         |    |
|     | 2023-2024       |                  |                     |               | Teacher       | No       | 0   |                |                              | 0         |    |
| 4   | 2023-2024       |                  |                     |               | Teacher       | No       | 0   |                |                              | 0         |    |
| 5   | 2023-2024       |                  |                     |               | Administrator | No       | 0   |                |                              | 0         |    |
| 6   | 2023-2024       |                  |                     |               | Teacher       | No       | 0   |                |                              | 0         |    |
| 7   | 2023-2024       |                  |                     |               | Teacher       | No       | 0   |                |                              | 0         |    |
| 8   | 2023-2024       |                  |                     |               | Teacher       | No       | 0   |                |                              | 0         |    |
| 9   | 2023-2024       |                  |                     |               | Teacher       | No       | 0   |                |                              | 0         |    |
| 10  | 2023-2024       |                  |                     |               | Teacher       | No       | 0   |                |                              | 0         |    |
| 11  | 2023-2024       |                  |                     |               | Teacher       | No       | 0   |                |                              | 0         |    |
| 12  | 2023-2024       |                  |                     |               | Teacher       | No       | 0   |                |                              | 0         |    |
| 13  | 2023-2024       |                  |                     |               | Teacher       | No       | 0   |                |                              | 0         |    |
| 14  | 2023-2024       |                  |                     |               | Teacher       | No       | 0   |                |                              | 0         |    |
| 15  | 2023-2024       |                  |                     |               | Teacher       | No       | 0   |                |                              | 0         |    |
| 16  |                 |                  |                     |               |               |          |     |                |                              |           |    |
| 17  |                 |                  |                     |               |               |          |     |                |                              |           |    |
| 18  |                 |                  |                     |               |               |          |     |                |                              |           |    |
| 19  |                 |                  |                     |               |               |          |     |                |                              |           |    |
| 20  |                 |                  |                     |               |               |          |     |                |                              |           |    |
| 21  |                 |                  |                     |               |               |          |     |                |                              |           | L  |
| 22  |                 |                  |                     |               |               |          |     |                |                              |           | T. |
|     |                 |                  | all available a c   |               |               |          |     |                |                              |           | -  |
|     |                 |                  | All Available Measu | res 🕂         |               |          | : ( |                |                              | Þ         |    |
| Rea | dy 🕅 Accessibil | ity: Investigate | 1                   |               |               |          |     |                |                              |           | 5  |

# **Growth Measure Import**

| Academic Year 💌 | Evaluation Component 🚽 | Category 🔽      | TNCompass ID 🚽 Measure Name                                      |
|-----------------|------------------------|-----------------|------------------------------------------------------------------|
| 2023-2024       | Growth Measure         | Growth Measures | 281 School-Wide: Overall: Composite (PK-12)                      |
| 2023-2024       | Growth Measure         | Growth Measures | 282 School-Wide: CTE Concentrators: Composite (9-12)             |
| 2023-2024       | Growth Measure         | Growth Measures | 283 School-Wide: CTE Concentrators: Literacy (9-12)              |
| 2023-2024       | Growth Measure         | Growth Measures | 284 School-Wide: CTE Concentrators: Literacy and Numeracy (9-12) |
| 2023-2024       | Growth Measure         | Growth Measures | 285 School-Wide: CTE Concentrators: Numeracy (9-12)              |
| 2023-2024       | Growth Measure         | Growth Measures | 286 School-Wide: CTE Concentrators: Science (9-12)               |
| 2023-2024       | Growth Measure         | Growth Measures | 287 School-Wide: CTE Concentrators: Social Studies (9-12)        |
| 2023-2024       | Growth Measure         | Growth Measures | 288 School-Wide: CTE Students: Composite (9-12)                  |
| 2023-2024       | Growth Measure         | Growth Measures | 289 School-Wide: CTE Students: Literacy (9-12)                   |
| 2023-2024       | Growth Measure         | Growth Measures | 290 School-Wide: CTE Students: Literacy and Numeracy (9-12)      |
| 2023-2024       | Growth Measure         | Growth Measures | 291 School-Wide: CTE Students: Numeracy (9-12)                   |
| 2023-2024       | Growth Measure         | Growth Measures | 292 School-Wide: CTE Students: Science (9-12)                    |
| 2023-2024       | Growth Measure         | Growth Measures | 293 School-Wide: CTE Students: Social Studies (9-12)             |
| 2023-2024       | Growth Measure         | Growth Measures | 294 School-Wide: EOC: Composite (9-12)                           |
| 2023-2024       | Growth Measure         | Growth Measures | 295 School-Wide: EOC: Literacy (9-12)                            |
| 2023-2024       | Growth Measure         | Growth Measures | 296 School-Wide: EOC: Literacy and Numeracy (9-12)               |
| 2023-2024       | Growth Measure         | Growth Measures | 297 School-Wide: EOC: Numeracy (9-12)                            |
| 2023-2024       | Growth Measure         | Growth Measures | 298 School-Wide: EOC: Science (9-12)                             |
| 2023-2024       | Growth Measure         | Growth Measures | 299 School-Wide: EOC: Social Studies (9-12)                      |
| 2023-2024       | Growth Measure         | Growth Measures | 300 School-Wide: Overall: Literacy (PK-12)                       |
| 2023-2024       | Growth Measure         | Growth Measures | 301 School-Wide: Overall: Literacy and Numeracy (PK-12)          |
| 2023-2024       | Growth Measure         | Growth Measures | 302 School-Wide: Overall: Numeracy (PK-12)                       |
| 2023-2024       | Growth Measure         | Growth Measures | 307 School-Wide: Overall: Science (PK-12)                        |
| 2023-2024       | Growth Measure         | Growth Measures | 308 School-Wide: Overall: Social Studies (PK-12)                 |
| 2023-2024       | Growth Measure         | Growth Measures | 321 State-Wide: Composite                                        |
| 2023-2024       | Growth Measure         | Growth Measures | 322 LEA-Wide: Overall: Composite (PK-12)                         |
| 2023-2024       | Growth Measure         | Growth Measures | 323 LEA-Wide: CTE Concentrators: Composite (9-12)                |
| 2023-2024       | Growth Measure         | Growth Measures | 324 LEA-Wide: CTE Concentrators: Literacy (9-12)                 |
| 2023-2024       | Growth Measure         | Growth Measures | 325 LEA-Wide: CTE Concentrators: Literacy and Numeracy (9-12)    |
| 2023-2024       | Growth Measure         | Growth Measures | 326 LEA-Wide: CTE Concentrators: Numeracy (9-12)                 |
| 2023-2024       | Growth Measure         | Growth Measures | 327 LEA-Wide: CTE Concentrators: Science (9-12)                  |

### Filter:

•

- Evaluation
   Component to
   Growth Measure
  - TNCompass ID from smallest to largest

# **Growth Measure Import**

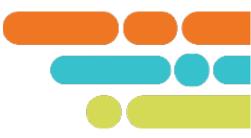

| Academic Year | District ID | License Number | Educator Name | Educator Type | Partial Year Exemption | Growth Measure TNCompass ID | Growth Measure    | Achievement Measure Categ |
|---------------|-------------|----------------|---------------|---------------|------------------------|-----------------------------|-------------------|---------------------------|
| 2023-2024     | 08042       |                |               | Teacher       | No                     | 281                         | School-Wide: Over | all: Composite (PK-12)    |
| 2023-2024     | 08042       |                |               | Teacher       | No                     | 0                           |                   |                           |
| 2023-2024     | 08042       |                |               | Teacher       | No                     | 0                           |                   |                           |
| 2023-2024     | 08042       |                |               | Administrator | No                     | 0                           |                   |                           |
| 2023-2024     | 08042       |                |               | Teacher       | No                     | 0                           |                   |                           |
| 2023-2024     | 08042       |                |               | Teacher       | No                     | 0                           |                   |                           |
| 2023-2024     | 08042       |                |               | Teacher       | No                     | 0                           |                   |                           |
| 2023-2024     | 08042       |                |               | Teacher       | No                     | 0                           |                   |                           |
| 2023-2024     | 08042       |                |               | Teacher       | No                     | 0                           |                   |                           |
| 2023-2024     | 08042       |                |               | Teacher       | No                     | 0                           |                   |                           |
| 2023-2024     | 08042       |                |               | Teacher       | No                     | 0                           |                   |                           |
| 2023-2024     | 08042       |                |               | Teacher       | No                     | 0                           |                   |                           |
| 2023-2024     | 08042       |                |               | Teacher       | No                     | 0                           |                   |                           |
| 2023-2024     | 08042       |                |               | Teacher       | No                     | 0                           |                   |                           |

| D             | E             | F                      | G                           | Н                | 1                            | J                                | К                        | L                 |
|---------------|---------------|------------------------|-----------------------------|------------------|------------------------------|----------------------------------|--------------------------|-------------------|
| Educator Name | Educator Type | Partial Year Exemption | Growth Measure TNCompass ID | Growth Measure   | Achievement Measure Category | Achievement Measure TNCompass ID | Achievement Measure Type | Achievement Score |
|               | Teacher       | No                     | 281                         | School-Wide: Ove | erall: Composite (PK-12)     | 0                                |                          |                   |
|               | Teacher       | No                     | 0                           |                  |                              | 0                                |                          |                   |
|               | Teacher       | No                     | 0                           |                  |                              | 0                                |                          |                   |
|               | Administrator | No                     | 0                           |                  |                              | 0                                |                          |                   |
|               | Teacher       | No                     | 0                           |                  |                              | 0                                |                          |                   |
|               | Teacher       | No                     | 0                           |                  |                              | 0                                |                          |                   |
|               | Teacher       | No                     | 0                           |                  |                              | 0                                |                          |                   |
|               | Teacher       | No                     | 0                           |                  |                              | 0                                |                          |                   |
|               | Teacher       | No                     | 0                           |                  |                              | 0                                |                          |                   |
|               | Teacher       | No                     | 0                           |                  |                              | 0                                |                          |                   |
|               | Teacher       | No                     | 0                           |                  |                              | 0                                |                          |                   |
|               | Teacher       | No                     | 0                           |                  |                              | 0                                |                          |                   |
|               | Teacher       | No                     | 0                           |                  |                              | 0                                |                          |                   |
|               | Teacher       | No                     | 0                           |                  |                              | 0                                |                          |                   |

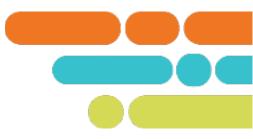

| Academic Year 📘 | Evaluation Com | npone  | nt 耳 Category                                                                                                    | -                                        | TNCompass ID 🚽 Measure Name                                            | -        |
|-----------------|----------------|--------|----------------------------------------------------------------------------------------------------|------------------------------------------|------------------------------------------------------------------------|----------|
| 2023-2024       | Achievement M  | ₽↓     | Sort A to Z                                                                                                    |                                          | 175 Educator Level: AIMS Web: (PK-8)                                   |          |
| 2023-2024       | Achievement M  |        | S <u>o</u> rt Z to A                                                                                              |                                          | 178 Educator Level: Children's Progress Academic Assessment: (PK-8)    |          |
| 2023-2024       | Achievement M  | A↓     | 3 <u>0</u> ft 2 to A                                                                                              |                                          | 181 Educator Level: DIBELS: (PK-8)                                     |          |
| 2023-2024       | Achievement M  |        | Sor <u>t</u> by Color                                                                                             |                                          | 182 Educator Level: Discovery Ed/ThinkLink: (PK-8)                     |          |
| 2023-2024       | Achievement M  |        | Sheet View                                                                                                    | -                                        | 191 Educator Level: Fountas-Pinnell: (PK-8)                            |          |
| 2023-2024       | Achievement M  |        | Sheet view                                                                                                    |                                          | 192 Educator Level: GOLD Assessment: (PK-8)                            |          |
| 2023-2024       | Achievement M  | $\sum$ | <u>C</u> lear Filter From "Category"                                                                              |                                          | 194 Educator Level: Kindergarten Readiness: (PK-8)                     |          |
| 2023-2024       | Achievement I  |        | Filter by Color                                                                                                   |                                          | 199 Educator Level: MAP: (PK-12)                                       |          |
| 2023-2024       | Achievement M  |        |                                                                                                    |                                          | 200 Educator Level: Michigan Model: (PK-8)                             |          |
| 2023-2024       | Achievement I  |        | Text <u>F</u> ilters                                                                                              |                                          | 202 Educator Level: National Latin Exam: (9-12)                        | <u> </u> |
| 2023-2024       | Achievement M  | -      | Search                                                                                                    | ρ                                        | 161 Educator Level: ACT: (9-12)                                        |          |
| 2023-2024       | Achievement M  |        |                                                                                                    | $\sim$                                   | 172 Educator Level: PSAT: (9-12)                                       |          |
| 2023-2024       | Achievement M  |        | <ul> <li>✓ (Select All)</li> <li>✓ "Off-the-Shelf" Assessments</li> <li>✓ ACT/SAT Suite of Assessments</li> </ul> |                                          | 173 Educator Level: SAT: (9-12)                                        |          |
| 2023-2024       | Achievement M  |        |                                                                                                    | 270 School-wide: Graduation Rate: (9-12) |                                                                        |          |
| 2023-2024       | Achievement M  |        | Early Postsecondary Exams                                                                                         |                                          | 755 Educator Level: Advanced Manufacturing: (9-12)                     |          |
| 2023-2024       | Achievement I  |        | Graduation Rate                                                                                                   |                                          | 756 Educator Level: Agriculture, Food, & Natural Resources: (9-12)     |          |
| 2023-2024       | Achievement M  |        | Industry Certifications                                                                                           |                                          | 757 Educator Level: Architecture & Construction: (9-12)                |          |
| 2023-2024       | Achievement I  |        | State Assessments                                                                                                 |                                          | 765 Educator Level: Arts & A/V: (9-12)                                 |          |
| 2023-2024       | Achievement M  |        | ✓ TVAAS                                                                                                    |                                          | 758 Educator Level: Business Management & Administration: (9-12)       |          |
| 2023-2024       | Achievement M  |        |                                                                                                    |                                          | 766 Educator Level: Education & Training: (9-12)                       |          |
| 2023-2024       | Achievement M  |        |                                                                                                    |                                          | 759 Educator Level: Finance: (9-12)                                    |          |
| 2023-2024       | Achievement I  |        |                                                                                                    |                                          | 944 Educator Level: Government & Public Administration: (9-12)         |          |
| 2023-2024       | Achievement M  |        |                                                                                                    |                                          | 760 Educator Level: Health Science: (9-12)                             |          |
| 2023-2024       | Achievement M  |        |                                                                                                    |                                          | 767 Educator Level: Hospitality & Tourism: (9-12)                      |          |
| 2023-2024       | Achievement M  |        |                                                                                                    |                                          | 761 Educator Level: Human Services: (9-12)                             |          |
| 2023-2024       | Achievement M  |        | OK Cancel                                                                                                    |                                          | 762 Educator Level: Information Technology: (9-12)                     |          |
| 2023-2024       | Achievement N  |        |                                                                                                    | .:                                       | 881 Educator Level: Law. Public Safety Corrections. & Security: (9-12) | •        |

|               | -                    | -                 |                                                                         | · · · · · · · · · · · · · · · · · · · |
|---------------|----------------------|-------------------|-------------------------------------------------------------------------|---------------------------------------|
| Academic Year | Evaluation Component | T Category        | ず TNCompass ID 🔽 Measure Name                                           | 🚽 Score Can Be Edited                 |
| 2023-2024     | Achievement Measure  | State Assessments | 780 Classroom: EOC Algebra I or II Success Rate: (9-12)                 | Yes                                   |
| 2023-2024     | Achievement Measure  | State Assessments | 919 Classroom: EOC Biology Success Rate: (9-12)                         | Yes                                   |
| 2023-2024     | Achievement Measure  | State Assessments | 789 Classroom: EOC English I or II Success Rate: (9-12)                 | Yes                                   |
| 2023-2024     | Achievement Measure  | State Assessments | 790 Classroom: EOC Geometry I Success Rate: (9-12)                      | Yes                                   |
| 2023-2024     | Achievement Measure  | State Assessments | 795 Classroom: EOC Integrated Math I, II, or III Success Rate: (9-12)   | Yes                                   |
| 2023-2024     | Achievement Measure  | State Assessments | 775 Classroom: EOC Success Rate: (9-12)                                 | Yes                                   |
| 2023-2024     | Achievement Measure  | State Assessments | 924 Classroom: EOC US History Success Rate: (9-12)                      | Yes                                   |
| 2023-2024     | Achievement Measure  | State Assessments | 804 Classroom: Grade 2 ELA Success Rate: (Grade 2)                      | Yes                                   |
| 2023-2024     | Achievement Measure  | State Assessments | 808 Classroom: Grade 2 Math Success Rate: (Grade 2)                     | Yes                                   |
| 2023-2024     | Achievement Measure  | State Assessments | 800 Classroom: Grade 2 Success Rate: (Grade 2)                          | Yes                                   |
| 2023-2024     | Achievement Measure  | State Assessments | 817 Classroom: Grades 3-8 ELA Success Rate: (3-8)                       | Yes                                   |
| 2023-2024     | Achievement Measure  | State Assessments | 822 Classroom: Grades 3-8 Math Success Rate: (3-8)                      | Yes                                   |
| 2023-2024     | Achievement Measure  | State Assessments | 872 Classroom: Grades 3-8 Science Success Rate: (3-8)                   | Yes                                   |
| 2023-2024     | Achievement Measure  | State Assessments | 876 Classroom: Grades 3-8 Social Studies Success Rate: (3-8)            | Yes                                   |
| 2023-2024     | Achievement Measure  | State Assessments | 813 Classroom: Grades 3-8 Success Rate: (3-8)                           | Yes                                   |
| 2023-2024     | Achievement Measure  | State Assessments | 928 Classroom: Mock Interim Assessment: (PK-12)                         | No                                    |
| 2023-2024     | Achievement Measure  | State Assessments | 571 Classroom: MSAA: (PK-12)                                            | Yes                                   |
| 2023-2024     | Achievement Measure  | State Assessments | 45 Classroom: TCAP: ALT: (PK-12)                                        | Yes                                   |
| 2023-2024     | Achievement Measure  | State Assessments | 633 Classroom: WIDA Access: (PK-12)                                     | Yes                                   |
| 2023-2024     | Achievement Measure  | State Assessments | 782 Grade Level: EOC Algebra I or II Success Rate: (9-12)               | Yes                                   |
| 2023-2024     | Achievement Measure  | State Assessments | 918 Grade Level: EOC Biology Success Rate: (9-12)                       | Yes                                   |
| 2023-2024     | Achievement Measure  | State Assessments | 786 Grade Level: EOC English I or II Success Rate: (9-12)               | Yes                                   |
| 2023-2024     | Achievement Measure  | State Assessments | 792 Grade Level: EOC Geometry I Success Rate: (9-12)                    | Yes                                   |
| 2023-2024     | Achievement Measure  | State Assessments | 797 Grade Level: EOC Integrated Math I, II, or III Success Rate: (9-12) | Yes                                   |
| 2023-2024     | Achievement Measure  | State Assessments | 923 Grade Level: EOC US History Success Rate: (9-12)                    | Yes                                   |
| 2023-2024     | Achievement Measure  | State Assessments | 805 Grade Level: Grade 2 ELA Success Rate: (Grade 2)                    | Yes                                   |
| 2023-2024     | Achievement Measure  | State Assessments | 809 Grade Level: Grade 2 Math Success Rate: (Grade 2)                   | Yes                                   |
| 2023-2024     | Achievement Measure  | State Assessments | 801 Grade Level: Grade 2 Success Rate: (Grade 2)                        | Yes                                   |
| 2023-2024     | Achievement Measure  | State Assessments | 819 Grade Level: Grades 3-8 ELA Success Rate: (3-8)                     | Yes                                   |
| 2023-2024     | Achievement Measure  | State Assessments | 824 Grade Level: Grades 3-8 Math Success Rate: (3-8)                    | Yes                                   |
| 2023-2024     | Achievement Measure  | State Assessments | 873 Grade Level: Grades 3-8 Science Success Rate: (3-8)                 | Yes                                   |
|               |                      |                   |                                                                         |                                       |

| Educator Name | Educator Type | Partial Year Exemption | Growth Measure TNCompass ID | Growth Measure   | Achievement Measure Category | Achievement Measure TNCompass ID | Achievement Measure Type       | Achievement Score    |
|---------------|---------------|------------------------|-----------------------------|------------------|------------------------------|----------------------------------|--------------------------------|----------------------|
|               | Teacher       | No                     | 281                         | School-Wide: Ove | State Assessments            | 780                              | Classroom: EOC Algebra I or II | Success Rate: (9-12) |
|               | Teacher       | No                     | 0                           |                  |                              | 0                                |                                |                      |
|               | Teacher       | No                     | 0                           |                  |                              | 0                                |                                |                      |
|               | Administrator | No                     | 0                           |                  |                              | 0                                |                                |                      |
|               | Teacher       | No                     | 0                           |                  |                              | 0                                |                                |                      |
|               | Teacher       | No                     | 0                           |                  |                              | 0                                |                                |                      |
|               | Teacher       | No                     | 0                           |                  |                              | 0                                |                                |                      |
|               | Teacher       | No                     | 0                           |                  |                              | 0                                |                                |                      |
|               | Teacher       | No                     | 0                           |                  |                              | 0                                |                                |                      |
|               | Teacher       | No                     | 0                           |                  |                              | 0                                |                                |                      |
|               | Teacher       | No                     | 0                           |                  |                              | 0                                |                                |                      |
|               | Teacher       | No                     | 0                           |                  |                              | 0                                |                                |                      |
|               | Teacher       | No                     | 0                           |                  |                              | 0                                |                                |                      |
|               | Teacher       | No                     | 0                           |                  |                              | 0                                |                                |                      |

| D             | E             | F                      | G                           | Н                | I                            | L                                | К                              | L                      |
|---------------|---------------|------------------------|-----------------------------|------------------|------------------------------|----------------------------------|--------------------------------|------------------------|
| Educator Name | Educator Type | Partial Year Exemption | Growth Measure TNCompass ID | Growth Measure   | Achievement Measure Category | Achievement Measure TNCompass ID | Achievement Measure Type       | Achievement Score      |
|               | Teacher       | No                     | 281                         | School-Wide: Ove | State Assessments            | 780                              | Classroom: EOC Algebra I or II | I Success Rate: (9-12) |
|               | Teacher       | No                     | 0                           |                  |                              | 0                                |                                |                        |
|               | Teacher       | No                     | 0                           |                  |                              | 0                                |                                |                        |
|               | Administrator | No                     | 0                           |                  |                              | 0                                |                                |                        |
|               | Teacher       | No                     | 0                           |                  |                              | 0                                |                                |                        |
|               | Teacher       | No                     | 0                           |                  |                              | 0                                |                                |                        |
|               | Teacher       | No                     | 0                           |                  |                              | 0                                |                                |                        |
|               | Teacher       | No                     | 0                           |                  |                              | 0                                |                                |                        |
|               | Teacher       | No                     | 0                           |                  |                              | 0                                |                                |                        |
|               | Teacher       | No                     | 0                           |                  |                              | 0                                |                                |                        |
|               | Teacher       | No                     | 0                           |                  |                              | 0                                |                                |                        |
|               | Teacher       | No                     | 0                           |                  |                              | 0                                |                                |                        |
|               | Teacher       | No                     | 0                           |                  |                              | 0                                |                                |                        |
|               | Teacher       | No                     | 0                           |                  |                              | 0                                |                                |                        |

| М                       | N                       | 0                       | P                       | Q                       |
|-------------------------|-------------------------|-------------------------|-------------------------|-------------------------|
| Achievement Criteria: 1 | Achievement Criteria: 2 | Achievement Criteria: 3 | Achievement Criteria: 4 | Achievement Criteria: 5 |
|                         |                         |                         |                         |                         |
|                         |                         |                         |                         |                         |
|                         |                         |                         |                         |                         |
|                         |                         |                         |                         |                         |
|                         |                         |                         |                         |                         |
|                         |                         |                         |                         |                         |
|                         |                         |                         |                         |                         |
|                         |                         |                         |                         |                         |
|                         |                         |                         |                         |                         |
|                         |                         |                         |                         |                         |
|                         |                         |                         |                         |                         |
|                         |                         |                         |                         |                         |
|                         |                         |                         |                         |                         |
|                         |                         |                         |                         |                         |

# **Growth and Achievement Measure Import**

- Save the file to your desktop.
- Go back to the Import Wizard.

# Accessing the Import Wizard

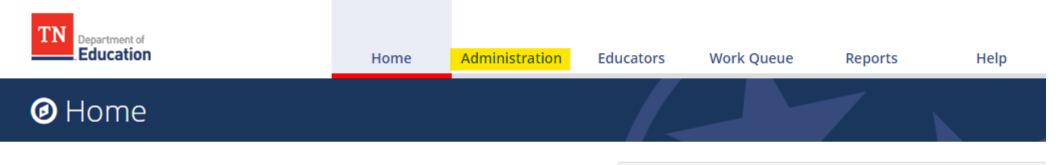

### Welcome to TNCompass!

Application Quick Links

Data Management

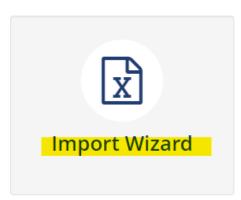

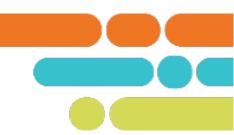

## What kind of data would you like import?

| Staff & Educators     | <b>Evaluation Data</b>                                       | Salary Schedules                        |
|-----------------------|--------------------------------------------------------------|-----------------------------------------|
| ⊖ Staff               | <ul> <li>Observations</li> </ul>                             | <ul> <li>Salary Assignments</li> </ul>  |
|                       | <ul> <li>Growth and Achievement</li> <li>Measures</li> </ul> | <ul> <li>Year End Experience</li> </ul> |
|                       | <ul> <li>Evaluation Component Scores</li> </ul>              |                                         |
|                       | <ul> <li>Partial Year Exemption</li> </ul>                   |                                         |
|                       |                                                              |                                         |
| View Previous Imports |                                                              | Continue                                |
| View Previous Imports |                                                              | Contin                                  |

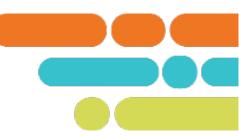

### What kind of data would you like import?

| Staff & Educators     | Evaluation Data                                                                                                    | Salary Schedules                        |  |
|-----------------------|----------------------------------------------------------------------------------------------------|-----------------------------------------|--|
| ⊖ Staff               | Observations                                                                                                    | <ul> <li>Salary Assignments</li> </ul>  |  |
|                       | <ul> <li>Growth and Achievement</li> <li>Measures</li> <li>Evaluation Component Scores</li> <li>Partial Year Exemption</li> </ul> | <ul> <li>Year End Experience</li> </ul> |  |
| View Previous Imports |                                                                                                    | Continue                                |  |

## Growth and Achievement Measures Data Import (2023-2024)

Please generate a file using the selections below.

Only districts configured for imports for the academic year selected will be available below.

#### Select location(s)

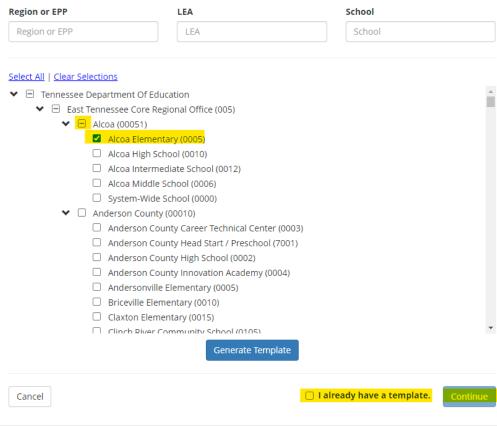

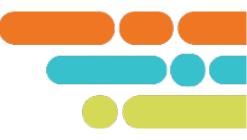

### Growth and Achievement Measures Data Import (2023-2024)

Please select a file containing the Growth and Achievement Measures data.

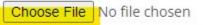

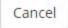

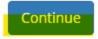

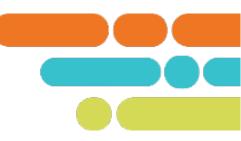

## TNCompass\_Growth\_Achievement\_ImportTemplate (77).xlsx

Evaluation Data > Growth and Achievement Measures Created 3/19/2024 10:34:22 AM (Central) by Lindsay Wright This preview only shows the first ten records. There are **14** record(s) total.

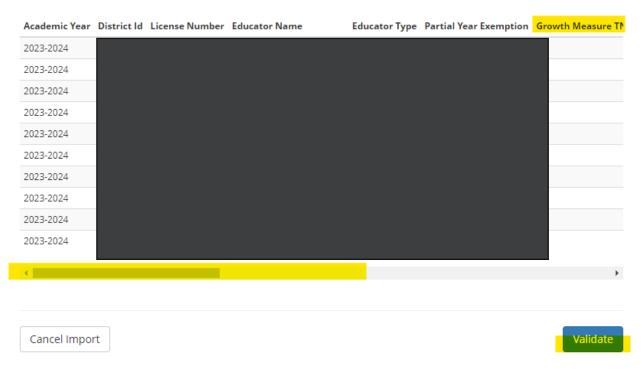

1 This import was Validated on 3/19/2024 10:38:06 AM (Central) by Lindsay Wright

### • Ignore (14)

📥 Download full report

### TNCompass\_Growth\_Achievement\_ImportTemplate (77).xlsx

Evaluation Data > Growth and Achievement Measures Created 3/19/2024 10:34:22 AM (Central) by Lindsay Wright This preview only shows the first ten records. There are **14** record(s) total.

Missing Achievement Criteria 1 (14)

Missing Achievement Criteria 2 (14)
 Missing Achievement Criteria 3 (14)
 Missing Achievement Criteria 4 (14)

Missing Achievement Criteria 5 (14)

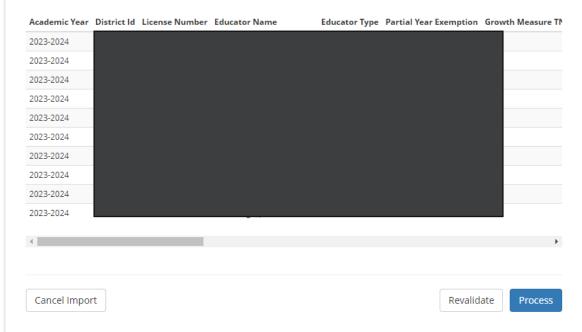

If you have errors:

- Click Cancel Import
- Correct them in your spreadsheet
- Save the corrections
- Go back to the Import Wizard and upload the corrected spreadsheet.

If you do not have errors:

Click Process.

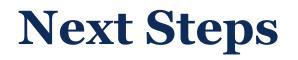

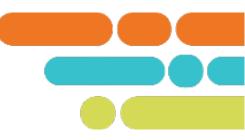

 Check to make sure all educators have growth and achievement measures selected in TNCompass.

| Reports           |                                                                                                    |  |
|-------------------|----------------------------------------------------------------------------------------------------|--|
| Report Selections |                                                                                                    |  |
| Report Type:      | Charts     I     I     Reports                                                                                                    |  |
| Report:           | Select a Report Select a Report Select a Report Select a Report Decailed Race-Gender-Ethnicity report Educator License Expiration Educator License Report Educator Transaction Report Evaluation Scores by Educator Evaluator Credentials Growth and Achievement Selections Job Embedded District Report Non-Licensed Headcount Observation Data Export Observation Self Score Export Observation Summary Off-Track Practitioner Teachers Pacing Guide Permit and Waiver Holders Staff Assignments Staff Observers TASL Credit Report |  |

## Resources

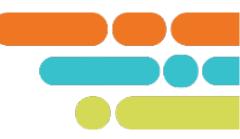

### <u>Team Website</u> <u>Growth and Achievement Import Quick Guide</u>

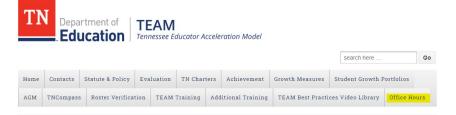

### Office Hours

To support districts and charters, the department will host office hours to walk through implementation processes, resources, the use of different platforms, and provide you with recordings of the resources shared during live office hour meetings.

Available Office Hours

- AGM Office Hours
- Charter Schools Monthly Office Hours
- Evaluator Configurators Monthly Office Hours
- Portfolio Lead Monthly Office Hours

# Support

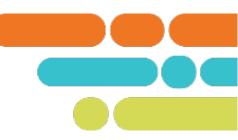

## Evaluation Configurator Office Hours

| April 4, 10 a.m. CT | End of the Year Actions             | Meeting        |
|---------------------|-------------------------------------|----------------|
| May 2, 10 a.m. CT   | Entering Achievement Measure Scores | <u>Meeting</u> |

## Charter School Office Hours

| April 11, 10:00 a.m. CST | End of the Year Actions             | Click here to join<br>the meeting |
|--------------------------|-------------------------------------|-----------------------------------|
| May 9, 10:00 a.m. CST    | Entering Achievement Measure Scores | Click here to join<br>the meeting |

Email TEAM.Questions@tn.gov

# **Thank You!**

### **#TNBestforAll**

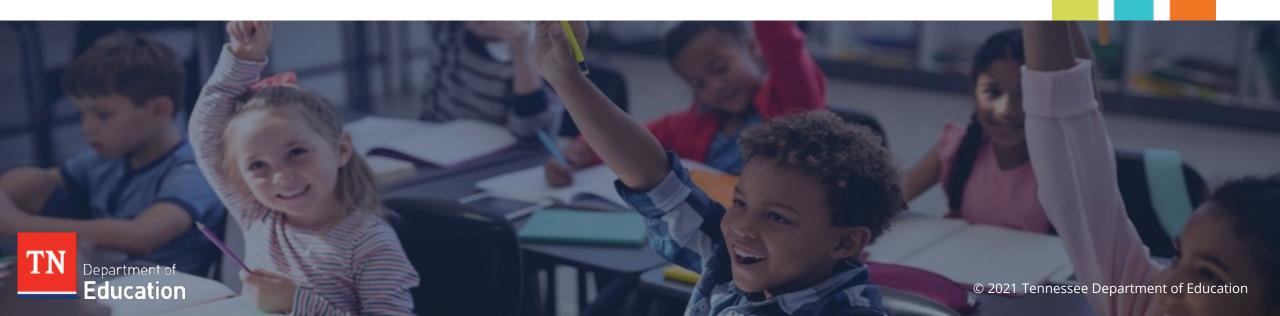